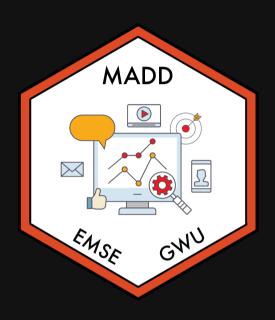

**m** EMSE 6035: Marketing Analytics for Design Decisions

John Paul Helveston

## October 13, 2021

- 1. Utility models
- 2. Exploring choice data
- 3. Linear & discrete parameters

- 4. Outside good
- 5. Team project utility models

- 1. Utility models
- 2. Exploring choice data
- 3. Linear & discrete parameters

- 4. Outside good
- 5. Team project utility models

# Random utility model

The utility for alternative j is

$$ilde{u}_j = v_j + ilde{arepsilon}_j$$

 $v_i$  = Things we observe (non-random variables)

 $\tilde{\varepsilon}_{i}$  = Things we *don't* observe (random variable)

# $ilde{u}_j = v_j + ilde{arepsilon}_j$

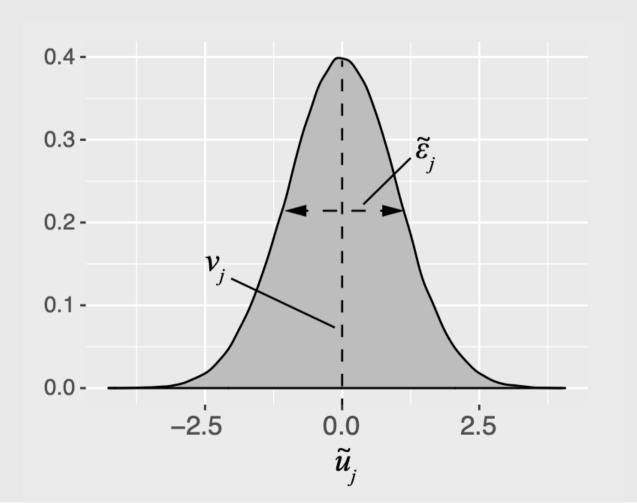

### **Practice Question 1**

- a) A random variable,  $\tilde{x}$ , has the PDF,  $f_{\tilde{x}}(x)$ . Write the equation to compute its total probability (hint: think area under the curve!). What is the answer to the equation?
- b) A random variable,  $\tilde{x}$ , has a uniform distribution between the values 0 and 1. Draw the probability density function (PDF) and Cumulative Density Function (CDF) of  $\tilde{x}$ .
- c) The value of a random variable,  $\tilde{x}$ , is determined by rolling one fair, 6-sided dice. Draw the PDF and CDF of  $\tilde{x}$ .

### **Logit model**: Assume that $\tilde{\varepsilon}_j$ ~ Gumbel Distribution

$$ilde{u}_j = v_j + ilde{arepsilon}_j$$

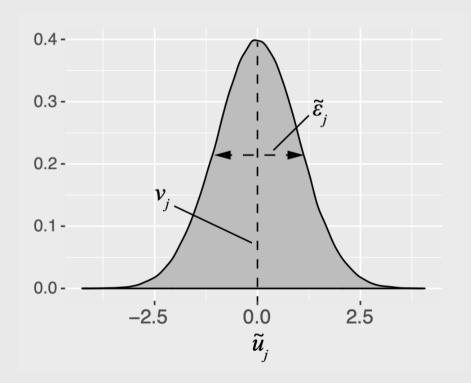

# Probability of choosing alternative *j*:

$$P_j = rac{e^{v_j}}{\sum_k e^{v_k}}$$

### Practice Question 2

- a) A consumer is making a choice between two bars of chocolate:
  - Milk chocolate (m)
  - Dark chocolate (d)

Assume that we know the observed utility of each bar to be  $v_m=3$  and  $v_d=4$ . Using a logit model, compute the probabilities of choosing each bar:  $P_m$  and  $P_d$ .

b) A third bar of chocolate is now added to the choice set. It is the exact same as the milk chocolate bar, but it has a slightly different wrapper (which has no effect on the consumer's utility). Now,  $v_{m1}=v_{m2}=3$ , and  $v_d=4$ . Based on the probabilities from question a), what would we expect the probabilities of choosing each bar to be? What probabilities does the logit model produce?

### "Observed utility" $\left(v_{j} ight)$ is a weighted sum of attribute values

$$v_j = eta_1 x_j^{ ext{A}} + eta_2 x_j^{ ext{B}} + \dots$$

Each  $x_j$  is an observable attribute (price, etc.)

We know  $x_j^{\mathrm{A}}, x_j^{\mathrm{B}}, \ldots$ , we want to *estimate*  $\beta_1, \beta_2, \ldots$ 

### **Notation Convention**

### Continuous: $x_j$

Discrete: 
$$\delta_j$$

$$u_j = eta_1 x_j^{ ext{price}} + \dots$$

$$u_j = eta_1 \delta_j^{
m ford} + eta_2 \delta_j^{
m gm} \dots$$

```
#> price
#> 1    1
#> 2    2
#> 3    3
```

```
#> brand brand_BMW brand_Ford brand_GM

#> 1 Ford 0 1 0

#> 2 GM 0 0 1

#> 3 BMW 1 0 0
```

### Practice Question 3

| Attribute | Bar 1  | Bar 2  | Bar 3  |
|-----------|--------|--------|--------|
| Price     | \$1.20 | \$1.50 | \$3.00 |
| % Cacao   | 10%    | 60%    | 80%    |

- a) Write out a model for the observed utility of each chocolate bar in the above set.
- b) If the coefficient for the *price* attribute was -0.1 and the coefficient for % *Cacao* attribute was 0.1, what is the difference in the observed utility between bars 3 and 1?
- c) With the addition of the *brand* attribute, repeat part a.

| Attribute | Bar 1   | Bar 2  | Bar 3       |
|-----------|---------|--------|-------------|
| Price     | \$1.20  | \$1.50 | \$3.00      |
| % Cacao   | 10%     | 60%    | 80%         |
| Brand     | Hershey | Lindt  | Ghirardelli |

### Your Turn

Let's say our utility function is:

$$v_j = eta_1 x_j^{
m price} + eta_2 x_j^{
m cacao} + eta_3 \delta_j^{
m hershey} + eta_4 \delta_j^{
m lindt}$$

And we estimate the following coefficients:

| Parame             | ter Coefficient |
|--------------------|-----------------|
| $\overline{eta_1}$ | -0.1            |
| $eta_2$            | 0.1             |
| $eta_3$            | -2.0            |
| $eta_4$            | -0.1            |

a) What are the expected probabilities of choosing each of these bars using a logit model?

| Attribute | Bar 1   | Bar 2  | Bar 3       |
|-----------|---------|--------|-------------|
| Price     | \$1.20  | \$1.50 | \$3.00      |
| % Cacao   | 10%     | 60%    | 80%         |
| Brand     | Hershey | Lindt  | Ghirardelli |

b) What price would Bar 2 have to be to get a 50% market share?

- 1. Utility models
- 2. Exploring choice data
- 3. Linear & discrete parameters

- 4. Outside good
- 5. Team project utility models

### Download the logitr-cars repo from GitHub

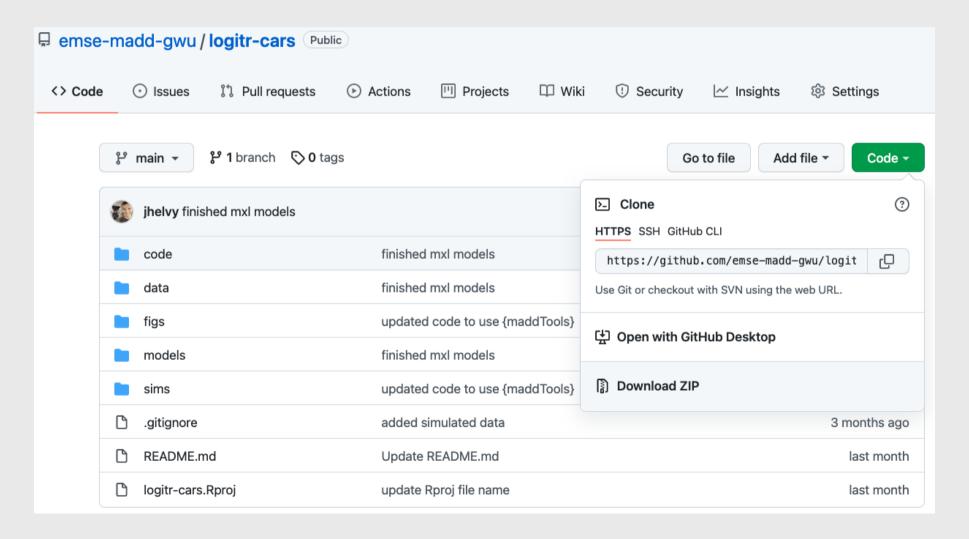

### Exploring choice data

- 1. Open logitr-cars. Rproj
- 2. Open code/2.1-explore-data.R

- 1. Utility models
- 2. Exploring choice data
- 3. Linear & discrete parameters

- 4. Outside good
- 5. Team project utility models

### Dummy-coded variables

**Dummy coding**: 1 = "Yes", 0 = "No"

#### Data frame with one variable: *price*

```
data <- data.frame(price = c(10, 20, 30))
data</pre>
```

```
#> price
#> 1    10
#> 2    20
#> 3    30
```

#### Add dummy columns for each price "level"

```
library(fastDummies)
dummy_cols(data, "price")
```

### Model price as continuous

$$v_j = eta_1 x^{ ext{price}}$$

### Model price as discrete

$$v_j = eta_1 \delta^{
m price=20} + eta_2 \delta^{
m price=30}$$

```
model <- logitr(
    data = data,
    choice = "choice",
    obsID = "obsID",
    pars = c("price_20", "price_30")
)</pre>
```

Reference level: price=10

| Coef. | Interpretation                            |  |  |
|-------|-------------------------------------------|--|--|
| β1    | how utility changes with increasing price |  |  |

| Coef. | Interpretation                                          |      |
|-------|---------------------------------------------------------|------|
| β1    | utility for <i>price=20</i> relative to <i>price=10</i> |      |
| β2    | utility for <i>price=30</i> relative to <i>price=10</i> | 40.1 |

### Estimating utility models

- 1. Open logitr-cars. Rproj
- 2. Open code/3.1-model-mnl.R

### mnl\_dummy

#### All dummy-code variables

```
pars = c(
   "price_20", "price_25",
   "fuelEconomy_25", "fuelEconomy_30",
   "accelTime_7", "accelTime_8",
   "powertrain_Electric")
```

#### Reference Levels:

• Price: 15

• Fuel Economy: 20

• Accel. Time: 6

• Powertrain: "Gasoline"

### mnl\_linear

All continuous (linear), except for powertrain\_Electric

```
pars = c(
  'price', 'fuelEconomy', 'accelTime',
  'powertrain_Electric')
```

#### Reference Levels:

Powertrain: "Gasoline"

#### Your Turn

1) Run the code chunk to read in the data csv file in the "data" folder, which contains choice observations from chocolate bars with the following attributes:

| Attribute     | Description                                |
|---------------|--------------------------------------------|
| price         | Price in \$                                |
| percent_cacao | % Cacao (how "dark" the chocolate is)      |
| crispy_rice   | 0 or 1 for if the bar contains crispy rice |
| brand         | "Hershey", "Lindt", or "Ghirardelli"       |

2) Write code to estimate the following utility model (HINT: you may need to make some dummy-coded variables!):

$$u_j = eta_1 x_j^{ ext{price}} + eta_2 x_j^{ ext{\%cacao}} + eta_3 \delta_j^{ ext{crispy}} + eta_4 \delta_j^{ ext{hershey}} + eta_5 \delta_j^{ ext{lindt}} + arepsilon_j$$

3) Write code to plot the change in utility for the price attribute.

- 1. Utility models
- 2. Exploring choice data
- 3. Linear & discrete parameters

- 4. Outside good
- 5. Team project utility models

### Estimating utility models with an Outside Good

- 1. Open logitr-cars. Rproj
- 2. Open code/4.1-model-og.R

- 1. Utility models
- 2. Exploring choice data
- 3. Linear & discrete parameters

- 4. Outside good
- 5. Team project utility models

# Simulating choice data

#### Random choices

```
data <- simulateChoices(
   survey,
   altID = "altID",
   obsID = "obsID"
)</pre>
```

#### Choices according to assumed model

```
v_j = -0.1 x_j^{
m price} + 0.1 x_j^{
m fuel Economy} + 0.1 x_j^{
m accel Time} - 4 \delta_j^{
m electric}
```

```
data <- simulateChoices(
   survey,
   altID = "altID",
   obsID = "obsID",
   pars = list(
      price = -0.1,
      fuelEconomy = 0.1,
      accelTime = 0.1,
      powertrain_Electric = -4
   )
)</pre>
```

### Estimate a choice model

$$v_j = eta_1 x_j^{ ext{price}} + eta_2 x_j^{ ext{fuelEconomy}} + eta_3 x_j^{ ext{accelTime}} + eta_4 \delta_j^{ ext{electric}}$$

```
model <- logitr(
  data = data,
  choice = "choice",
  obsID = "obsID",
  pars = c("price", "fuelEconomy", "accelTime", "powertrain_Electric")
)</pre>
```

### Your Turn

#### As a team:

- 1. Go back to your code from last week where you created your choice questions.
- 2. Write out a utility model for your project.
- 3. Write code to simulate data according to your utility model pick some fake parameter values.
- 4. Write code to estimate a model using your simulated data.